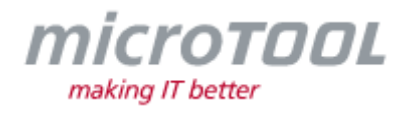

## *Changelog in-STEP BLUE 6.8.0*

Dieses Changelog beschreibt neue Funktionen, wesentliche Änderungen und Korrekturen, die mit der aktuellen *in-STEP BLUE* Version 6.8.0 im Vergleich zur Version 6.7.0 zur Verfügung gestellt werden.

## **1 Neue Funktionen des Desktop Clients**

- **Active Directory Synchronisation erweitert:** Ab sofort können Sie beim Import aus dem Active Directory alternativ die Attribute der Benutzer über PowerShell abfragen lassen.
- **Aktion "Berechne kritischen Pfad" erweitert:** Wenn die Aktion **Berechne kritischen Pfad** ermittelt, dass eine Projektaktivität auf dem kritischen Pfad liegt, dann kann diese Information in eine benutzerdefinierte Eigenschaft des Projektes gespeichert und in Multiprojektsichten dargestellt werden.
- **Aktion zur Erzeugung einer Vorschau mit Angabe der Skalierung:** Ab sofort können Sie über die Aktion **Task anlegen** die Vorschau von Bilddateien erneut generieren, auch wenn sich die Bilddateien nicht geändert haben.
- **Aktivitätssichten – Baseline für die Darstellung angeben:** In Aktivitätssichten können Sie nun für die Spalte **Name oder Termin einer Aktivität** eine konkrete Baseline auswählen.
- **Anmeldedialog um Benutzeranzahl erweitert:** Im Anmeldedialog von *in-STEP BLUE* werden ab sofort mehr als zehn Benutzer gespeichert und angeboten.

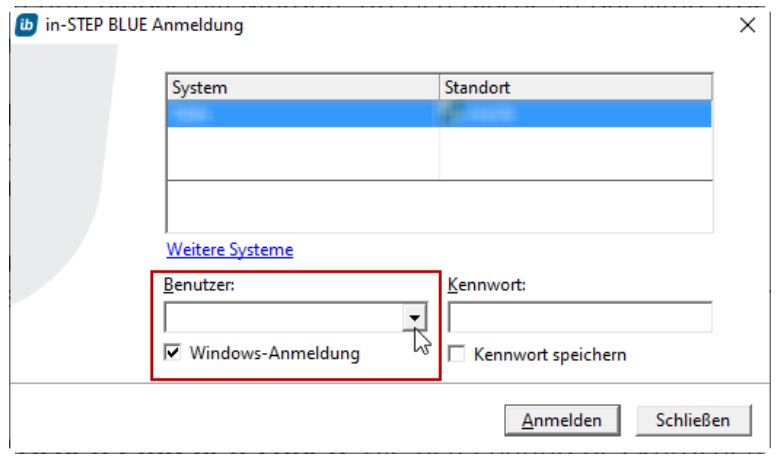

• **Atlassian Jira-Anbindung erweitert:** Mit der aktuellen Version können Sie neben dem Import von Jira-Vorgängen (Issues) nun auch den Export nach Jira konfigurieren und durchführen. Über einen Synchronisationsdialog können Sie für den Import und/ oder Export Vorgangstypen inklusive derer Eigenschaften mit Produkttypen aus *in-STEP BLUE* mappen. Bereits existierende Konfigurationen werden in die neue Konfiguration übertragen, so dass nur ein Mapping der Vorgangstypen und Eigenschaften durchgeführt werden muss.

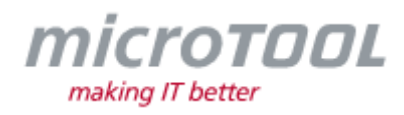

- **Einschränkungsarten für Aktivität setzen:** Beim Konfigurieren der Aktion **Einschränkungsart setzen** wird nun bei der Einschränkungsart *Muss starten am* sowie *Anfang nicht später als* das Startdatum der Aktivität das Startdatum als Einschränkungsart verwendet. Dementsprechend wird bei der Einschränkungsart *Muss enden am* sowie *Endet nicht später als* das Enddatum der Aktivität als Einschränkungsart verwendet.
- **Elemente aus MS Excel importieren:** Ab sofort können Sie aus einem MS Excel-Dokument Elemente verschiedenen Typs taskgesteuert in ein *in-STEP BLUE*-System importieren. Der Befehl kann im Desktop-Client und in der WebApp ausgeführt werden.
- **Formulare performanter öffnen:** In den Eigenschaften von Produktsichten kann ab sofort für die WebApp konfiguriert werden, dass beim Öffnen von Formularen die dahinterliegende Sicht ausgeblendet werden soll. Formulare, die dann über die Sicht geöffnet werden, öffnen sich schneller.
- **Grafiken über Textmarken nach Word übernehmen:** Das Generieren von benutzerdefinierten Eigenschaften in ein Word-Dokument über Dokumenteigenschaften und/oder Textmarken wurde erweitert. Bei Eigenschaften vom Typ **Produkt** wird der Name des jeweiligen Produkts generiert. Handelt es dabei um ein Bild (bmp, jpg, wmf, png, tif), dann wird dieses dargestellt, wenn es über eine Textmarke konfiguriert ist.
- **Kommandobutton für Formulare erweitert:** Im Formulardesigner kann neben einem Kommando nun auch eine URL-Seite Ihres Intranets oder eine Eigenschaft vom Typ *URL* angeben werden. Per Klick auf den Button, wird dann innerhalb der WebApp die Seite in einer neuen Registerkarte geöffnet. Der Desktop-Client öffnet die Seite in einem eigenen Browser. Beachten Sie, dass URL-Seiten mit Cookies nicht unterstützt werden. Außerdem kann es vorkommen, dass das Iframe der aufgerufene URL-Seite vom Webserver nicht akzeptiert wird, was dann dazu führt, dass im Desktop-Client eine leere Seite aufgerufen wird.
- **Konfiguration für WebApp und in-STEP BLUE Links:** In der **in-STEP BLUE Server** Konfiguration können Sie nun zusätzlich für jedes System die Einstellungen für **Servername (für Web-Links)** und **WebApp URL** vorgeben. Dadurch können für die einzelnen Systeme separate Webserver betrieben werden.
- **Kontrollflüsse öffentlicher Aktivitäten übernehmen:** Beim Übernehmen von öffentlichen Aktivitäten aus einem anderen Projekt werden nun auch die eingehenden und ausgehenden Kontrollflüsse übernommen, wenn Sie mehrere Aktivitäten aus dem Projekt übernehmen.
- **Neues Ereignis "Notiz geändert" verfügbar:** Beim Ändern von Aktivitätsnotizen wird nun das Ereignis Notiz geändert ausgelöst. Dieses Ereignis kann verwendet werden, um im Zustandsautomaten von Aktivitäten weitere Aktionen zu starten, wie bspw. das Anlegen einer Baseline.
- **Optionen fürs Anmelden an in-STEP BLUE verfügbar:** Im Eigenschaftsdialog eines Benutzers kann nun eingestellt werden, ob sich dieser an der Web-App, am Client oder bei beiden anmelden darf.
- **Produkte anlegen über in-STEP BLUE-Themenleiste:** Der Befehl *Produkt anlegen* kann ab sofort auch für einen Produkttypen konfiguriert werden, der aus einem anderen Projekt oder einer anderen Organisationseinheit stammt.
- **Rekursive Darstellung von öffentlichen Aktivitäten in Sichten:** In den Systemeinstellungen eines Projektes ist ab sofort in der Registerkarte **Organisation** die Option **Die Übernahme der Hierarchie von öffentlichen Aktivitäten beim Übernehmen in ein anderes Projekt ermöglichen** verfügbar. Sofern die Option markiert ist, kann ein Anwender neben der eigentlichen Aktivität auch dessen Kindaktivitäten übernehmen, wenn er im Auswahldialog die Option **Hierarchie der öffentlichen Aktivitäten übernehmen** markiert und es sich bei den

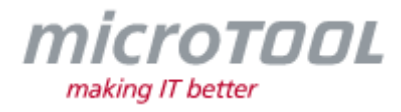

Kindaktivitäten um öffentliche Aktivitäten handelt.

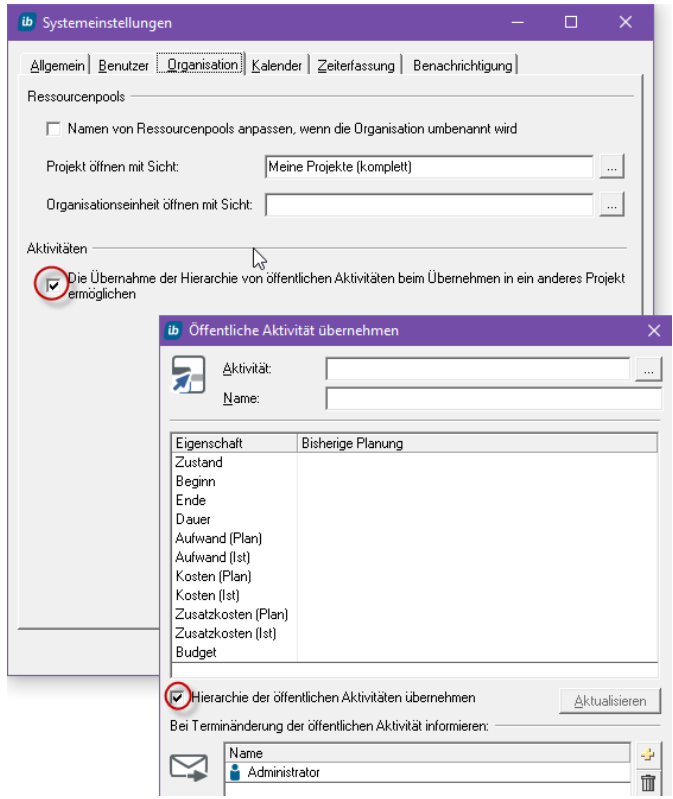

- **Spaltenname per Formel angeben:** In der Konfiguration von Produktsichten kann nun über die Schaltfläche **Name per Formel** angegeben werden, dass der Name einer Spalte über eine Formel generiert wird. In der Formel können Projekt- und Benutzereigenschaften verwendet werden.
- **Sichten – einzelne Spalten farbig darstellen:** In der Konfiguration von Produktsichten können Sie nun für einzelne Spalten eine Farbe vorgeben.
- **Spaltenfilter beim Öffnen von Sichten anzeigen:** In der Konfiguration von Sichten kann jetzt über eine Option eingestellt werden, dass beim Öffnen einer Sicht initial die Spaltenfilter angezeigt werden. Außerdem werden gesetzte Filter beim Schließen der Sicht gespeichert. Um die Funktion nutzen zu können, muss zuvor der Systemcheck **BuildInMetaType** ausgeführt werden.
- **Systemanzahl für Anmeldedialog erweitern:** Bei Bedarf kann der Registry Key *HKEY\_CURRENT\_USER\SOFTWARE\microTOOL GmbH\in-Step\2.0\LoginHistory* um die Zeichenfolge **MaxHistoryLength** erweitert werden, um mehr als zehn Systeme in der Liste des Anmeldedialogs angeboten zu bekommen.
- **Tooltips für Buttons im Control "References":** Im Formulardesigner können Sie ab sofort zum Control *References* für die Buttons **Interne Referenz hinzufügen**, **Externe Referenz hinzufügen** und **Entfernen** einen Tooltip definieren.
- **Version holen von referenzierten Produkten:** Ab sofort können Sie in der WebApp zu externen Referenzen die letzte Version des referenzierten Produkts holen.
- **Verzögerung von Meilensteinen berechnen und speichern:** Für die Berechnung von Aktivitäten kann ab sofort die längste Verzögerung oder die Summe aller verzögerten

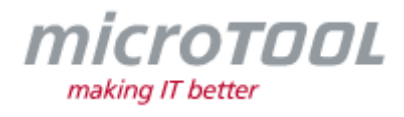

Meilensteine in jeweils eine benutzerdefinierte Eigenschaft des Projektes gespeichert werden. Wenn nur bestimmte Meilensteine bei der Berechnung berücksichtigt werden sollen, können Sie eine weitere Eigenschaft anlegen.

- **Zustandsaktion "Baseline ziehen" erweitert:** In der Konfiguration der Zustandsaktion **Baseline ziehen** können Sie nun für die Benennung der Baseline auch einen Platzhalter für ein Datum verwenden.
- Zustandsaktion "Nachricht senden" erweitert: Beim Konfigurieren der Zustandsaktion **Nachricht senden** kann nun für *E-Mail* eingestellt werden, dass der Inhalt der E-Mail als html versendet wird. Setzen Sie dazu den Tag *<htmlcontent>* an den Anfang des Textes.

## **2 Verbesserung des Desktop Clients**

• **Active Directory Import erweitert:** Durch einen Active Directory Import kann für neue Benutzer festgelegt werden, dass sie bei Rollen- und Projektzuordnungen auch gleich benachrichtigt werden. Dazu muss nur in der xml-Datei des Active Directorys der Wert in der Zeile *MuteNotification* angepasst werden.

<isActiveDirectory activeDirectory<br>ActiveDirectoryDomain="<u>LDAP://dc=microtool,dc=local</u>"<br>in-StepSystem="TEST67E" in-StepUser="Administrator" in-StepPassword="" in-Steprassword-<br>in-StepLogonType="0"<br>MuteNotifications="0" UsePowerShellForAttributes="-1" MaxUserToDeactivate="100"

- **Aktion "Datei in ein anderes Format konvertieren" erweitert:** Neben MS Excel können Sie über die Aktion **Datei in ein anderes Format konvertieren** nun auch MS Word Dateien und MS PowerPoint Folien in ein PDF-Dokument generieren. In der Konfiguration der Aktion kann zusätzlich bestimmt werden, ob das Zielverzeichnis für die generierte Datei über eine benutzerdefinierte Eigenschaft oder über den Produkttypen angeben werden soll. Dazu ist es möglich, für die generierte Datei einen Produkttypen zu definieren, ein Ereignis auszuführen und die generierte Datei als Quellprodukt in eine Referenz zu speichern.
- **Aktion "Nachricht senden" verbessert:** In der Konfiguration der Aktion **Nachricht senden** können Sie nun auch eine Sicht für die WebApp-Links angeben, auch wenn das Produkt selbst nicht gesendet wird.
- **Aktion "Task anlegen" erweitert:** Über die Aktion **Task anlegen** können nun Dokumente generiert und/ oder Dokumenteigenschaften aktualisiert werden.
- **Alias:** Wenn Sie eine Link-Eigenschaft bearbeiten, dann wird nun der Bearbeitungsdialog für den Alias nicht mehr angeboten, wenn im Formulardesigner für diese Link-Eigenschaft die Option **Use alias** nicht aktiviert ist.
- **Automatisches Erstellen einer neuen Dialog.config-Datei:** Wenn die Datei *Dialog.config*, welche die Größe von Formularen speichert, beschädigt ist, wird ab sofort automatisch eine neue erstellt, um das Öffnen von Formularen zu gewährleisten.
- **Benutzer anlegen - Passwortüberprüfung:** Beim Anlegen von neuen Benutzern muss nun ein Passwort mit mindestens 6 Zeichen angegeben werden.
- **Cursorposition nach Einfügen einer Signatur festlegen:** Wenn Sie Signaturen über *STRG* + *Minus* erstellen, dann können Sie nun über die Optionen **Am Anfang der Signatur** und **Am Ende der Signatur** festlegen, wo der Cursor nach dem Einfügen gesetzt werden soll.

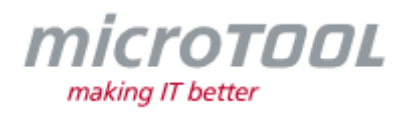

- **Dateivorschau für große PDF-Dokumente:** Mit der aktuellen Version können Sie für die Dateivorschau, die zu generierenden Seiten auf eine bestimmte Seitenanzahl beschränken. Darüber kann sichergestellt werden, dass die Vorschau auch für sehr große PDF-Dokumente generiert werden kann.
- **Drag & Drop von in-STEP BLUE Links und Dateien in Fremdprogramme verbessert:** Das Nutzen der *Shift* oder *Alt*-Taste beim Drag & Drop wurde erweitert, so dass nun das Übertragen von *in-STEP BLUE*-Dateien per Drag & Drop in andere Programme möglich ist.
- **Eigenschaften in projektinternen Sichten darstellen:** In projektinternen Sichten kann ab sofort die Spalte **Eigenschaft übernommener Aktivitäten** anzeigt werden, in der benutzerdefinierte Eigenschaften übernommener Aktivitäten dargestellt werden können. Außerdem können Eigenschaften des kritischen Pfades ausgewählt werden.
- **Einstellungen für Projektplanungssichten speichern**: In Projektplanungssichten mit der Option *Grafische Darstellung (Neu)* werden nun die vorgenommenen Einstellungen von **Zeitskala**, **Zeitraum von** und **Zeitraum bis** benutzerspezifisch gespeichert und beim erneuten Öffnen der Sicht geladen.
- **Externe Referenzen erweitert:** Ab sofort können Sie zu einem Produkt externe Referenzen in einer benutzerdefinierten Eigenschaft vom Typ *Produkt* speichern. Darüber hinaus können Sie über das Kontextmenü direkt zu der Referenz in ein anderes Projekt navigieren. Zur Nutzung der Funktion führen Sie zuvor für das jeweilige Projekt den Systemcheck **BuildInMetaType** aus.
- **Filter "Ausgeliehene Produkte" erweitert:** Der Filter **"Ausgeliehene Produkte"** wurde erweitert, so dass nun für die Datumsangabe die Optionen **im Zeitraum vor**, **im Zeitraum nach** und **zwischen** nutzen können.
- **Filter für öffentliche Aktivitäten erweitert:** Für projektinterne und systemweite Sichten können Sie nun im Filter *Aktivitäten nach Aktivitätstypen* zusätzlich einstellen, das übernommene Aktivitäten berücksichtigt werden sollen.
- **Formulardesigner – URL für Buttons erweitert:** Wenn Sie in einem Formular über einen Button eine Webadresse öffnen möchten, können Sie nun im Formulardesigner neben einer festen URL auch eine Eigenschaft vom Typ *URL* angeben.
- **Generierung der Änderungshistorie von MS Excel-Dokumente:** Ab sofort ist es möglich, die Änderungshistorie von MS Excel-Dokumenten auch auf anderen Seiten als der ersten, zu generieren.
- **Gesamtaufwand für Mitarbeiter angeben:** Wenn für Aktivitäten die Berechnungsart **Feste Dauer** eingestellt ist, kann nun im Aktivitätsdialog über die Registerkarte **Mitarbeiter** der Gesamtaufwand eines Mitarbeiters vergeben werden.
- **Historie Chart – Sicht im Projektkontextmenü anbieten**: Sichten vom Typ *Historie Chart* werden nun auch in der WebApp als Kontextmenübefehl des Projekts angeboten, wenn für die Sicht die Option **Sicht in Projektkontextmenü anbieten** aktiviert ist.
- **in-STEP BLUE anzeigen:** Ab sofort wird beim Schließen von *in-STEP BLUE* die Fensterposition der *in-STEP BLUE*-Anwendung gespeichert und beim Starten geprüft, ob sich die Fensterposition in einem sichtbaren Bereich befindet. Vor allem bei der Verwendung von *in-STEP BLUE* auf mehreren Monitoren, wird so sichergestellt, dass beim Wegfall eines Monitors, das Hauptfenster für Benutzer erreichbar bleibt.
- **Jira-Verbindung verbessert:** Wenn Sie von *in-STEP BLUE* nach Atlassian Jira exportieren und für Produkte kein Zustandsübergang möglich ist, dann wird nun eine Warnung und keine Fehlermeldung mehr ausgegeben.

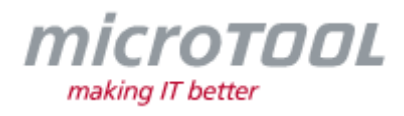

- **Lokalisierungen löschen:** Lokalisierungen, die noch verwendet werden, können nun nicht mehr zum Löschen markiert werden.
- **Lokalisierung – Projekte importieren und exportieren:** Die Lokalisierung wird nun auch bei einem Projektexport, -import und bei der Prozessaktualisierung beachtet.
- **msxml4.dll entfernt:** Mit der aktuellen Version wurden Referenzen zu *msxml4.dll* aus verschiedenen Dateien entfernt. Die Anpassung betrifft primär den *in-STEP BLUE* WebService. Für einige Funktionen wird jetzt *msxml6.dll* vorausgesetzt.
- **Neuer Filter für systemweite Produktsichten:** Für systemweite Produktsichten können Sie nun den Filter **Produkte nach referenzierenden Produkten mit Projektbezug** verwenden, um bspw. abgeleitete Anforderungen zu sehen, dessen Basisanforderungen das aktuelle Projekt referenzieren.
- **Neues Zertifikat für Office AddIns und Vorlagen:** Für MS Word und MS Excel wurden die Zertifikate für die AddIns und Vorlagen bis Mitte 2024 aktualisiert.
- **Netzplan generieren:** Bei der Generierung von Netzplänen blieben temporäre Dateien zurück. Diese werden nun korrekt gelöscht.
- **Netzplangenerierung:** Die Generierung von Netzplänen wurde überarbeitet, so dass nun auch sehr große Netzpläne dargestellt werden.
- **Office-Dateien performanter holen und ausleihen:** Das Holen und Ausleihen von Dokumenten wurde angepasst, so dass Dokumente mit einer großen Historie performanter geholt bzw. ausgeliehen werden, wenn im Dokument selbst keine Änderungshistorie vorgesehen ist.
- **Öffnen des Kontextmenüs verbessert:** Wenn in einer Produktsicht Befehle ein- bzw. ausgeblendet sind und in einem Projekt gleichzeitig viele Benachrichtigungen für Benutzer existieren, dann wird nun das Kontextmenü performanter geöffnet.
- **Projekte exportieren:** Die Speicherauslastung für den Projektexport wurde optimiert.
- **Prozessaktualisierung – Rechte auf Vorlagen:** Wenn in einer Prozessvorlage die Rechte auf den Produktvorlagen für Rollen eingestellt sind, werden diese nun beim Prozessexport berücksichtigt und bei der Prozessaktualisierung übernommen.
- **Projektplanungssichten öffnen:** In Projektplanungssichten werden nun Einstellungen bezüglich der Sliderposition, des Skalierungstyps und bei Änderungen des Start- und Enddatums gespeichert und beim erneuten Öffnen der Sicht wiederhergestellt.
- **Performance verbessert:** Das Kopieren und Anlegen von Produkten mit vielen Eigenschaften wird nun performanter ausgeführt.
- **Spalte für Sichten erweitert:** In Sichten vom Typ *Organisationseinheiten und Projekten* wurde die Spalte **Name oder Termin einer Aktivität** um die Optionen **Als letzte beginnen** und **Als letzte enden** erweitert.
- **Spaltenfilter beim Öffnen von Sichten anzeigen:** In der Konfiguration von Sichten bleibt nun die Option **Spalte in der WebApp initial aktiv** so lange deaktiviert, bis der notwendige Systemcheck **BuildInMetaType** ausgeführt wurde.

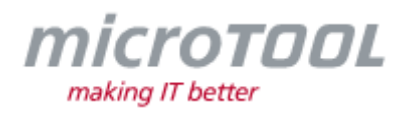

- **Symbol im Anlegedialog anzeigen:** Wenn Sie eine Aktivität auf der Basis eines Referenz-Aktivitätstypen anlegen, wird nun im Dialog das Symbol des Referenz-Aktivitätstypen verwendet und nicht das Symbol des Originals.
- **Task "Import Data" verbessert:** Der Task **Import Data** wird ab sofort performanter ausgeführt.
- **Task "Ereignis senden" verbessert:** Der Task **Ereignis senden** deaktiviert sich ab sofort automatisch, wenn das eingestellte Produkt oder die Aktivität nicht mehr existiert.
- **Teilprozess importieren:** Beim Importieren eines Teilprozesses werden nun auch Eigenschaftsgruppen importiert.
- **Toolversion bei automatischen Benachrichtigungen:** Bei Benachrichtigungen wird nun zusätzlich die Toolversion ausgegeben.
- **Trennen von offenen Verbindungen ohne Login:** Offene Verbindungen zwischen dem *in-STEP BLUE Server* und dem *in-STEP BLUE* Client werden nun spätestens nach einer Minute beendet, wenn keine Anmeldung erfolgt ist.
- **VMXT Wordvorlagen auf docx umgestellt:** In VMXT-Vorlagen liegen nun die Word-Dokumente im Format *\*.docx* vor.
- **VMXT – Textmarken in Wordvorlagen:** Die Textmarken in den \*.dot-Vorlagen für Prüffälle und Risiken heißen nun wie die Eigenschaften, die sie darstellen.
- **Zustandsaktion "Nachricht senden" erweitert:** Wenn in der Zustandsaktion **Nachricht senden** ein benutzerdefinierter Text für eine E-Mail hinterlegt ist, dann kann nun zusätzlich zum Namen auch definiert werden, dass Eigenschaften vom Typ *Produkt* als Anhang oder als Web-Link ebenfalls gesendet werden.

#### **3 Neue Funktionen der WebApp**

- **Aktivitäten aktualisieren:** Ab sofort können Sie auch in der WebApp öffentliche Aktivitäten anderer Projekte in einem Projektplan per Kontextmenübefehl aktualisieren.
- **Baseline anzeigen:** In der WebApp steht Ihnen über das Kontextmenü von Verzeichnissen ab sofort der Befehl *Inhalte anzeigen* zur Verfügung.
- **Befehle für Produkte ausblenden:** In den Systemeinstellungen kann nun über die Option **Befehle auf Produkten in der WebApp werden bei fehlender Berechtigung immer ausgeblendet** eingestellt werden, dass Befehle im Kontextmenü eines Produktes nicht angezeigt werden, wenn der aktuell angemeldete Benutzer keine Berechtigung dafür hat.
- **Befehl "Produkte aus Kapiteln aktualisieren" verfügbar:** Ab sofort kann in der WebApp der Befehl *Produkte aus Kapiteln aktualisieren* verwendet werden.
- **Befehle für Ressourcenplanungsichten:** Ab sofort sind in Ressourcenplanungssichten Befehle verfügbar, um Eigenschaften von Aktivitäten und Mitarbeiter zu bearbeiten.
- **Befehle für öffentliche Aktivitäten verfügbar:** In der WebApp können Sie ab sofort öffentliche Aktivitäten anlegen, bearbeiten und aktualisieren. Darüber hinaus kann auch der Befehl *Gehe zu öffentliche Aktivität* verwendet werden.

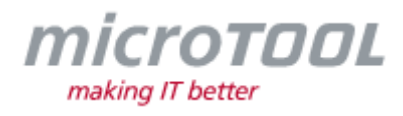

- **Browserschriften ändern:** Die eingestellte Browser-Schriftgröße wird nun auch in der WebApp berücksichtigt.
- **Command-Button in Formularen erweitert:** Der Command-Button in Formularen unterstützt nun auch Befehle, die nicht aus dem CoreProcess-Extension kommen, bspw. das Senden von Ereignissen.
- **Dashboards mit neuer Option:** In der WebApp können Sie nun für Dashboards die Option **Sichten in Projektkontextmenü anbieten** verwenden, um in einer Multiprojektsicht ein Dashboard über das Kontextmenü eines Projektes öffnen zu können.
- **Formular – Dateireferenzen herunterladen:** Ab sofort können Sie in der WebApp Dateien, die in einem Formular über eine Dateireferenz hinterlegt sind per *STRG + Linksklick* herunterladen.
- **Gehe zu:** Für Aktivitäten können nun im Kontextmenü des Befehls *Gehe zu* Befehle verwendet werden, um zu Bearbeiter, Vorgänger, Nachfolger, Eingangs- bzw. Ausgangsprodukte zu navigieren.
- **Inline-Bearbeiten von Eigenschaften:** In allen Produktsichten ist es nun möglich, Eigenschaften vom Typ *Datum*, *Numerisch*, *Alphanumerisch* und *Aufzählung* direkt über die Sicht zu bearbeiten.
- **Mitarbeiter über Benutzersichten entfernen:** In Sichten vom Typ *Mitarbeiter* können Sie nun einen oder mehrere Benutzer aus einem Projekt/ einer Organisationseinheit über den Befehl *Aus Projekt/ Organisationseinheit entfernen* entfernen.
- **Mit Kollegen chatten:** Ab sofort können Sie mit Kollegen zu Dokumenten und Formularen kontextspezifisch in *in-STEP BLUE* chatten. Das Chatfenster lässt sich über das Kontextmenü der jeweiligen Sicht ein- und ausschalten.

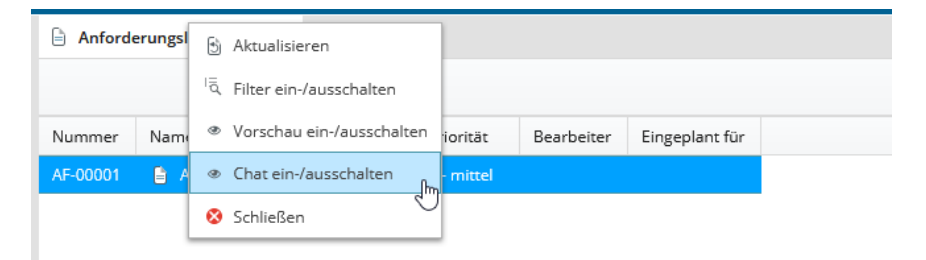

- **Paging für Produktsichten:** Die WepApp unterstützt ab sofort das Paging-Prinzip für Produktsichten mit Listendarstellung. Für Sichten, die viele Elemente anzeigen, können Sie so in der Sichtenkonfiguration die Anzahl der zu ladenden Elemente angeben.
- **Projektplanungssichten über Option "Sicht im Kontextmenü anzeigen" anzeigen:** Die Option **Sichten in Projektkontextmenü anzeigen** wird nun auch für Sichten vom Typ *Projektplanung* unterstützt.
- **Tastaturkürzel zum Öffnen und Schließen von Hierarchien**: In Aktivitäts- , Ressourcenplanungs- und Produktsichten können Sie nun zum Aufklappen bzw. Schließen für die Hierarchie die Tasten *\**, *+* und *–* verwenden.
- **Unterschiede anzeigen:** Über die Historie können Sie ab sofort die Unterschiede zwischen zwei Versionen eines Produktes bezüglich ihrer Eigenschaften anzeigen.

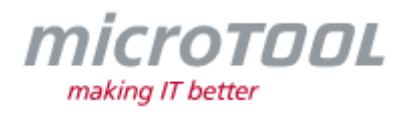

- **Verfügbarkeiten bearbeiten:** Ab sofort können Sie im Kalender die Verfügbarkeit von Mitarbeitern bearbeiten.
- **Zeitbezogenes Aufwands- und Kostenreporting:** In Projektplanungssichten können Sie einen Zeitraum und ein Intervall einstellen, um Plan- und Istaufwand sowie Plan- und Istkosten, gemäß des eingestellten Zeitraums und Intervalls darzustellen. Zusätzlich können Sie die Daten nach MS Excel generieren.

## **4 Verbesserungen der WebApp**

- **Berechnungsarten von Aktivitäten anpassen:** Ab sofort können Sie die Berechnungsart einer Aktivität ändern.
- **Eingefärbte Spalten:** Die in Produktsichten eingestellte Hintergrundfarbe für Spalten, wird nun ohne Rahmen dargestellt.
- **Farben in Spalten anzeigen:** Wenn Sie für Produktsichten Spaltenfarben definiert haben, werden diese nun auch in der WebApp angezeigt.
- **Fixierte Spalten:** Sofern Sichten fixierte Spalten enthalten, wird die Fixierung nun auch in der WebApp beachtet.
- **Grund- und Projektverfügbarkeit angeben:** Ab sofort können Sie auch in der WebApp die Grund- und Projektverfügbarkeit von Mitarbeitern anpassen.
- **Performance verbessert:** In der WebApp werden Formulare nun performanter geöffnet.
- **Sichten nach Excel generieren:** Wenn Sie in einer Multiprojektsicht über das Kontextmenü *Sichten* eine Sicht aufrufen, für die die Optionen **Sicht in Projektkontextmenü anbieten** und **Sicht standardmäßig in MS Excel darstellen** aktiviert sind, dann wird diese Sicht nun auch in MS Excel geöffnet.
- **Virtualisierung:** Bei der Konfiguration von Produktsichten können Sie nun bestimmen, ob für die WebApp eine Virtualisierung eingestellt werden soll. Wenn die Virtualisierung eingeschaltet ist, werden die Elemente in der Sicht beim Scrollen nachgeladen. Ist die Virtualisierung ausgeschaltet, werden alle Elemente beim Öffnen der Sicht auf einmal geladen. Standardmäßig ist die Virtualisierung gesetzt.

## **5 Fehlerbehebungen der WebApp**

- **Bearbeiter ersetzen:** Das Ersetzen von Bearbeitern über den Aktivitätsdialog ist nun wieder möglich.
- **Beendete Aktivitäten in der Zeiterfassung:** In der Zeiterfassung wird nun das Enddatum beendeter Aktivitäten korrekt beachtet, so dass Aktivitäten, die in die Kategorie **Beendete Aktivitäten im Zeitraum von […]** nicht mehr in der Sicht eingeblendet werden.
- **Bilder nach MS Excel generieren:** Bei der Excelgenerierung wurden Bilder nicht korrekt dargestellt, wenn sie sich in der Kopfzeile befanden. Das ist behoben.
- **Checkboxen im Formular aktivieren:** Wenn im Formulardesigner für das Steuerelement *Checkbox* die Option **Aktiviert** eingestellt ist, dann wird diese nun auch beachtet.

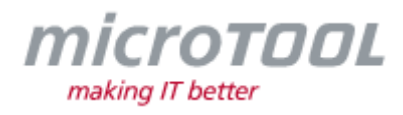

- **CoreProcess-Befehl "Eigenschaften bearbeiten":** Das konfigurierte Ereignis eines CoreProcess-Befehls vom Typ **Eigenschaften bearbeiten** wird nun nicht mehr zweimal gesendet.
- **Datumsangabe im Aktivitätsdialog und Projektplänen:** In Bearbeitungsdialogen von Aktivitäten und Projektplänen wurde die Datumsangabe **von/ bis** nicht im korrekten Format angezeigt. Das wurde behoben.
- **Edge:** Unter Umständen konnte es bei der Verwendung von Edge zu einem Fehler beim Laden der *manifest.json*-Datei kommen. Das ist behoben.
- **Formulare mit Bedingungen auf CurrentUserRole:** Formulare konnten nicht geöffnet werden, wenn Bedingungen auf *CurrentUserRole* keinen Vergleichswert hatten. Jetzt wird standardmäßig beim Fehlen des Vergleichswertes die Bedingung so behandelt, als wenn die Bedingung **Hat keinen Wert** eingestellt ist.
- **Gehe zu Aktivität in Hierarchie:** Der Befehl *Gehe zu Aktivität in Hierarchie* konnte zu Fehlern führen. Das wurde behoben.
- **in-STEP BLUE - Aktualisieren:** Wenn Benutzer in der *in-STEP BLUE*-Leiste Gruppen geöffnet oder geschlossen hatten und danach *in-STEP BLUE* über *F5* aktualisierten, dann wurde der ursprüngliche Zustand der Gruppen wiederhergestellt. Das passiert nun nicht mehr.
- **In der Zeiterfassung wochenweise navigieren:** Beim wochenweise Navigieren durch die Zeiterfassung stimmt nun das angezeigte Datum, wenn der geladene Pufferzeitraum (3 Monate) verlassen wird.
- **In der Zeiterfassung navigieren:** Beim Navigieren in der Zeiterfassung konnte es vorkommen, das Fehler auftraten, wenn die Spalte **Rest** eingeblendet war. Das wurde behoben.
- **In Sichten scrollen:** Beim Scrollen in Sichten konnte es vorkommen, dass die eingestellte Hintergrundfarbe für fixierte Spalten plötzlich nicht mehr angezeigt wurde. Das passiert nun nicht mehr.
- **Linkeigenschaften bearbeiten:** In der Web-App wurden Linkeigenschaften nach einer Änderung nicht gespeichert. Das ist behoben.
- **Lokalisierung – Ereignisse für Aktivitäten auswählen:** In Aktivitätssichten wurden über das Kontextmenü einer Aktivität keine Ereignisse angeboten, wenn lokalisierte Zustände nicht korrekt ausgewertet werden konnten. Das ist behoben.
- **Lokalisierung – Zurückgeben mit Ereignis auslösen:** Wenn Sie in einem *in-STEP BLUE*-System die Lokalisierung verwenden und in der WebApp ein Formularprodukt zurückgeben, dann wird der Zustandswechsel auch dann korrekt ausgeführt, wenn Sie beim Zurückgeben ein Ereignis auslösen.
- **Performance für Produktsichten verbessert:** Das Öffnen und Scrollen in Produktsichten wird nun in der WebApp performanter ausgeführt.
- **Projekte der Mitarbeiter anzeigen:** In systemweiten Ressourcenplanungssichten wurden unter den Mitarbeitern die Projekte nicht angezeigt. Das wurde behoben.
- **Rollen zuweisen:** Im Eigenschaftendialog eines Benutzers kann nun dem Benutzer wieder eine Rolle zugewiesen werden.

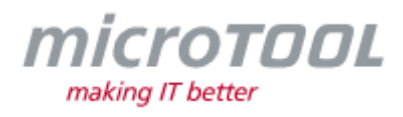

- **Scrollbalken in großen Formularen:** In großen Formularen wurde neben dem vertikalen Scrollbalken ein zusätzlicher Scrollbalken angezeigt. Das wurde behoben.
- **Scrollbar für LinkControl:** Ab sofort unterstützt das Steuerelement *Link* einen Scrollbalken.
- **Sichten öffnen:** Unter Umständen konnte ein JavaScript-Fehler beim Öffnen von Projektsichten vorkommen. Das ist behoben.
- **Sichten öffnen ohne Zugriffsrechte:** Unter Umständen konnte es vorkommen, dass in projektübergreifenden Sichten das Öffnen von veröffentlichten Sichten ohne Rechteprüfung erfolgte. Das wurde behoben.
- **Sichten nach MS Excel exportieren:** Wenn Sie über die *in-STEP BLUE* Leiste Befehle vom Typ *Sichten nach Excel exportieren* eingebunden haben, werden diese nun korrekt ausgeführt.
- **Sichten – Horizontal scrollen:** In Sichten, die fixierte Spalten enthalten, wird ab sofort der horizontale Scrollbalken wieder eingeblendet.
- **Sortierung von Projekten/ Organisationseinheiten:** Wird die Liste von Projekten und Organisationseinheiten der Befehle *Projekte öffnen* bzw. *Organisationseinheiten öffnen* über den Namen sortiert, dann ist nun die Sortierung identisch mit der vom Desktop-Client.
- **Symbole anzeigen:** In der WebApp konnte es vorkommen, dass Zustandssymbole nicht korrekt angezeigt wurden. Das wurde behoben.
- **Systemweite Zeiterfassung mit Zeitart:** In der systemweiten Zeiterfassung konnte es zu Problemen kommen, wenn in einem Projekt für eine Zeitart Zeiten angelegt wurden, die es namentlich bereits in anderen Projekten gab. Dies wurde behoben.
- **Zeiterfassung – Berücksichtigung von Zeitarten:** In der Zeiterfassung werden nun auch die Zeitarten für die Summenberechnung berücksichtigt.
- **Zeiten für Zeitarten erfassen:** Ab sofort ist es wieder möglich, Zeiten auf Zeitarten zu erfassen, auch wenn die Sicht für den eingestellten Zeitraum keine Aktivitäten anzeigt.
- **Zeiterfassung – Aktivitäten ausblenden:** Das Ausblenden von Aktivitäten über die Option **Beendete Aktivitäten ausblenden** funktioniert nun korrekt.
- **Zeiterfassung – Tooltip für Verfügbarkeit:** In der Zeiterfassung wurde die aktuelle Projektverfügbarkeit im Tooltip nicht korrekt angezeigt. Dies ist behoben.

## **6 Fehlerbehebungen des Desktop Clients**

- **Active Directory Import:** Beim Active-Directory Import wurde der Trigger vom Typ *Remove Roles* vorzeitig abgebrochen, wenn bei dessen Ausführung ein Benutzer als Projektmitarbeiter nicht gefunden wurde.
- **Aktion "Datei konvertieren":** Beim Ausführen der Aktion **Datei konvertieren** konnte unter Umständen der Zielordner für die konvertierte Datei nicht gefunden werden. Das ist behoben.
- **Aktion "Nachricht senden":** Wenn die Aktion **Nachricht senden** die E-Mailadresse aus einer benutzerdefinierten Eigenschaft ermittelt, dann erfolgt der Versand, wenn für die Eigenschaft ein Standardwert vergeben ist.

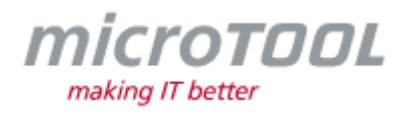

- **Aktion "Setzen benutzerdefinierter Eigenschaften":** In der Aktion Setzen **benutzerdefinierter** Eigenschaften konnte bei Eigenschaften vom Typ *Aktivität* das Löschen nicht mehr konfiguriert werden. Das wurde behoben.
- **Aktivitäten mit Kontrollflüssen übernehmen:** Bei der Übernahme von öffentlichen Aktivitäten konnte es unter Umständen zu Fehlern kommen, wenn zwischen den Aktivitäten Kontrollflüsse mit zirkulären Abhängigkeiten bestanden.
- **Aktivitätssichten öffnen:** In Aktivitätssichten konnte es unter Umständen zu einer Fehlermeldung kommen, wenn die Lokalisierung nicht aktiviert war. Das ist behoben.
- **Aufwände anzeigen:** In Mitarbeitersichten konnte es vorkommen, dass die Aufwände der Mitarbeiter nicht korrekt anzeigt wurden. Dies wurde behoben.
- **Auswahl in Kommandos:** Wenn Sie über die Funktion **Auswahl in Kommandos** für Sichten Kontextmenübefehle definiert haben, die standardmäßig versteckt sind, führte das unter Umständen zum Verstecken weiterer Befehle.
- **Änderungshistorie generieren:** Bei der Generierung der Änderungshistorie wurden interne Ereignisse ebenfalls ausgegeben, obwohl die notwendige Option nicht aktiviert war. Das wurde behoben.
- **Bearbeiter einer Aktivität zuordnen:** Wenn im Bearbeitungsdialog einer Aktivität neue Bearbeiter erstellt, aber kein explizierter Bearbeiter zugeordnet wurde, dann erschien als Name *0 Stunden*. Das wurde behoben.
- **Bilder in Formularbeschreibung einfügen**: Unter Umständen konnte es vorkommen, dass beim Einfügen von Bildern in ein Formular die Beschreibung nach erneutem Öffnen nicht mehr angezeigt wurde.
- **Befehl In MS Excel darstellen:** In Sichten **Historie Produkte** kann nun der Befehl *In MS Excel darstellen* über die Werkzeugleiste wiederverwendet werden.
- **Benutzer anlegen:** Ab sofort lassen sich Benutzer mit Windowsanmeldung wieder anlegen.
- **Bearbeiter benachrichtigen - isl-Link öffnen:** Wenn über den Befehl *Bearbeiter benachrichtigen* eine isl-Datei mit angegeben wurde und Sie beim Öffnen der isl-Datei die Option **In in-STEP BLUE mit vorgegebener Sicht anzeigen** wählen, dann wird jetzt die Sicht im korrekten Projekt geöffnet.
- **Bearbeiter benachrichtigen:** Der Kontextmenübefehl **Bearbeiter benachrichtigen** wird nun korrekt ausgeführt, auch wenn dem Produkt keine Bearbeiter zugeordnet sind.
- **Berechnung der Sicht "Aktivitäten Aufwand/Kosten zeitlich"**: Ab sofort wird die Berechnung der Sicht **Aktivitäten Aufwand/Kosten zeitlich** korrekt ausgeführt.
- **CoreProcess-Befehl "Produkte aktualisieren":** Beim Ausführen des Befehls *Produkte aktualisieren* wird ab sofort das Zielprodukt korrekt aktualisiert, wenn sich die Aufzählungswerte von Eigenschaften vom Typ *Card N* zwischenzeitlich geändert haben.
- **Darstellung von Knoten:** In Produktabhängigkeitshierarchien werden nun Knoten gemäß ihrer Konfiguration angezeigt.
- **Dateivorschau verbessert:** Das Control für die Dateivorschau wurde ausgetauscht, so dass das Anzeigen von Umlauten und Sonderzeichen nun besser unterstützt und angezeigt wird.

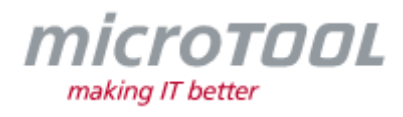

- **Dateivorschau für Bilder:** Die Dateivorschau für Bilder wird ab sofort korrekt durchgeführt.
- **Dialoggröße "Datei hinzufügen" ändern:** Ab sofort wird die Größe des Dialogs **Datei hinzufügen** gespeichert, wenn Sie sie ändern.
- **Dialoggröße ändern:** Der Dialog **Eigenschaftsgruppe** kann nun auch vergrößert werden.
- **Dokumente über Konfigurationsdateien generieren:** Generieren Sie Eigenschaften vom Typ *Datum* in ein Word- oder Exceldokument, dann können Sie nun über die Konfigurationsdateien *WordAdapter.config* und *ExcelAdapter.config* das Datumsformat vorgeben.
- **Dokumente generieren:** Bei der Generierung von Formularen nach MS Word wird ab sofort wieder die Formatvorlage des Zieldokuments verwendet.
- **Dokumenteigenschaften in Textmarken generieren:** Textmarken, die sich namentlich auf eine Dokumenteigenschaft beziehen, werden nun wieder korrekt aktualisiert.
- **Dokumenteigenschaften aktualisieren über die Zustandsaktion "Task anlegen":** Der Task zum Aktualisieren von Dokumenteigenschaften wurde nicht korrekt ausgeführt. Das wurde behoben.
- **Eigenschaften bearbeiten:** Beim CoreProcess-Befehl *Eigenschaften bearbeiten* wird ab sofort wieder das konfigurierte Ereignis ausgeführt.
- **Externe Referenzen anlegen:** Beim Anlegen von externen Referenzen per Drag & Drop aus einem Projekt in ein anderes Projekt, werden nun jeweils die korrekten Produkte in benutzerdefinierte Eigenschaften vom Typ *Produkt* gespeichert.
- **Excelgenerierung:** Wenn in einem Exceldokument mindestens eine Eigenschaft einer Referenzeigenschaft als Spalte enthalten ist, wird die Generierung nun durchgeführt.
- **Elemente/ Anforderungen importieren:** Wenn Formulare aufgrund ihres Zustandes nicht mehr bearbeitet werden dürfen, dann werden die Formulare nun nicht mehr überschrieben, wenn der Befehl *Elemente/ Anforderungen importieren* ausgeführt wird.
- **Fixierung in Projektplänen:** Zusatzkosten werden in Projektplänen jetzt neu berechnet, wenn die Fixierung von Aktivitäten über die Spalte eingestellt wird.
- **Formulardesigner – References-Control:** Wenn Sie im Formulardesigner für das Control *References* eine Sicht vom Typ *Produktabhängigkeitshierarchie* für den Auswahldialog hinterlegen, dann wird im Formular beim Öffnen des Auswahldialogs nun nicht mehr die komplette Hierarchie des Projektes geöffnet.
- **Formulare mit formatierten Texteigenschaften:** Wenn Sie in einem Formular formatierbare Texteigenschaften in einer Textbox darstellen, werden diese nun korrekt gespeichert.
- **Formulare - Daten aus referenzierten Produkten anzeigen:** Wenn Benutzer Formulare ausleihen möchten, die Referenzeigenschaften von Produkten aus anderen Projekten anzeigen, und dem Benutzer zu dem Referenzprodukt die erforderlichen Rechte zum Bearbeiten fehlen, dann wird nun das Formular ausgeliehen. Die Referenzeigenschaft bleibt schreibgeschützt bzw. wird nicht angezeigt.
- **Formulare über Doppelklick öffnen:** Wenn Sie ein Formular über einen Doppelklick öffnen, welches zwischenzeitlich gelöscht wurde, dann wird jetzt die Meldung in der Ausgabe und nicht über einen Dialog angezeigt.

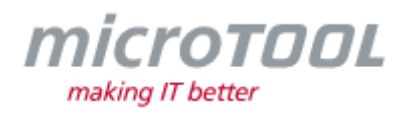

- **Formulare nach Excel generieren:** Excel-Dateien, deren Spalten sich auf Referenzeigenschaften beziehen, lassen sich ab sofort wieder generieren.
- **Formeln in MS Excel-Dokumenten:** Beim Aktualisieren von MS Excel-Dokumenten konnte es vorkommen, dass Formeln, die sich auf den Namensmanager beziehen, falsch interpretiert wurden. Das ist behoben.
- **Formulare nach MS Word generieren:** Werden in Formularen PowerPoint-Dateien referenziert, dann wird nun die erste Folie in das Dokument generiert, wenn für die Wordgenerierung die Option **Für Office-Dokumente Symbol einfügen** markiert ist.
- **Formelberechnung in Formularen:** Wenn in einem Formular über das Control **Formula** Werte in eine Eigenschaft gespeichert werden sollen, dann wird das ab sofort korrekt durchgeführt.
- **Formelberechnung in Produktsichten:** In Produktsichten können Sie nun wieder für die Spalte Formelberechnung Eigenschaften über den Auswahldialog einstellen.
- **Formelberechnung mit Klammern:** Ab sofort werden Eigenschaften mittels Formel korrekt berechnet, auch wenn verwendete Eigenschaften ohne gesetzten Defaultwert in Klammern stehen.
- **Gantt (Neu) – Textfarbe in Spalten:** Die Textfarbe der Datumspalte von Subaktivitäten wird nun bei Änderungen der Fixierung der übergeordneten Aktivitäten aktualisiert.
- **Hintergrundfarbe für fixierte Spalten:** Die Hintergrundfarbe von fixierten Spalten wird in Sichten vom Typ *Produkt* wieder grau angezeigt.
- **Hierarchische Sichten – Sichtentyp umstellen:** Wenn Sie für eine Listensicht die grüne Zeile eingeblendet haben und dann den Sichtentypen ändern, dann wurde fälschlicherweise die grüne Zeile weiterhin in den Sichten angezeigt. Das passiert nun nicht mehr.
- **In MS Word darstellen:** Beim Ausführen des Befehls *In MS Word darstellen* wird der Name des Formulars als Dateiname für das Zieldokument verwendet. Dabei wurden ungültige Zeichen im Dateinamen nicht entfernt. Das ist behoben.
- in-STEP BLUE Themenleiste Befehl "Sichten nach Excel exportieren": Befehle vom Typ **Sichten nach Excel exportieren** werden nun bei der Prozessaktualisierung korrekt ausgeführt.
- **Jira-Anbindung – Eigenschaften mappen:** Unter Umständen konnte es vorkommen, dass der Mapping-Dialog nicht geöffnet werden konnte. Das ist behoben.
- **Jira-Anbindung – fehlende Berechtigung:** Beim Export nach Jira konnte es zu einem Fehler kommen, wenn Benutzer abgefragt wurden, obwohl kein Mapping dafür existierte. Dies wurde behoben.
- **Kapitel nach Word generieren:** Bei der Generierung von Worddokumenten werden die Kapitel nun wieder korrekt generiert.
- **Kritischen Pfad berechnen:** Die Berechnung des kritischen Pfades erfolgt nun auch für übernommene Aktivitäten bezogen auf das aktuelle Projekt.
- **Kritischen Pfad berechnen:** Der kritische Pfad eines übernommenen Meilensteins wurde falsch berechnet, wenn sich das Enddatum einer Kindaktivität der Vorgängeraktivität des Meilensteins in dem aktuellen Projekt geändert hat.

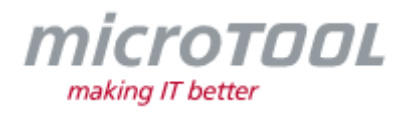

- **Lokalisierung – Bedingungen in Formularen:** Zustandsabhängige Bedingungen für Formulare funktionieren nun auch mit lokalisierten Zuständen.
- **Lokalisierung - Eigenschaftsdialog zeigt deutsche Zustände:** Wenn Sie in einem System die Lokalisierung der Zustände verwenden und im Eigenschaftsdialog eines Produktes den Produkttypen wechseln, so konnte es unter Umständen vorkommen, dass der richtige Zustand für den neuen Produkttypen nicht gefunden wurde, so dass der Zustand neu zugewiesen werden musste. Nun wird der Zustand korrekt gefunden und ist vorselektiert.
- **Mails versenden mit projektspezifischem Absender:** Es konnte vorkommen, dass die Absenderadresse bei versendeten E-Mails mit projektspezifischer Absenderadresse falsch dargestellt wurde. Das ist behoben.
- **Mitarbeiter in Dokumente generieren:** Bei der Wordgenerierung werden ab sofort benutzerdefinierte Eigenschaften vom Typ *Mitarbeiter* berücksichtigt und in das Dokument generiert.
- **MS Word- und Exceldateien generieren**: Unter Umständen konnte es vorkommen, dass eine Word- bzw. Exceldatei nicht geöffnet werden konnte, wenn für die Word- bzw. Excelgenerierung die Option **Weitere Dokumenteigenschaften** eingestellt war. Das ist behoben.
- **MS Excel – Dokumenteigenschaften aktualisieren:** Wenn der letzte Historieneintrag eines Exceldokuments eine Baseline war, dann konnte es vorkommen, dass Dokumenteigenschaften, wie die Versionsnummer, nicht korrekt aktualisiert wurden. Das wurde behoben.
- **MS Word – Dokumenteigenschaften aktualisieren:** Unter Umständen konnte es vorkommen, dass die Änderungshistorie eines Worddokuments nicht korrekt generiert wurde, wenn mindestes ein dargestellter Eintrag eine Änderungsnotiz enthielt, die mehrzeilig war.
- **MS-Office-Dokumente öffnen:** Beim Öffnen von MS Office-Dokumenten konnte es vorkommen, dass die Meldung "*Type mismatch"* ausgegeben wurde. Dies trat nur auf bestimmten Client-Rechnern auf und ist behoben.
- **Namen übernommener Kindaktivitäten:** Beim Übernehmen von öffentlichen Aktivitäten wird ab sofort für ebenfalls übernommene Kindaktivitäten der Projektname nicht mehr als Präfix gesetzt.
- **Netzplan generieren:** Der FAZ-Wert (**f**rühester **A**nfangs**z**eitpunkt) einer Aktivität wurde unter Umständen falsch berechnet, wenn die Nachfolgeraktivität ein Meilenstein war. Das ist behoben.
- **Nicht sichtbare Ereignisse in Formularen:** Sind Ereignisse *nicht sichtbar* werden diese in einem Formular nun auch nicht mehr angeboten.
- **Oracle-Fehler in Sichten:** In Projektsichten trat unter Umständen der Oracle-Fehler ORA-01847 auf. Das ist behoben.
- **Pflichtfelder in Formularen:** In Formularen wurden Pflichtfelder nicht erkannt, wenn ein anderes Steuerelement namentlich dieselbe Eigenschaft aus einer Referenzeigenschaft verwendete. Das ist behoben.
- **Produktversion exportieren – Dokumenteigenschaften entfernen**: Wenn im Konfigurationsdialog des Befehls *Produktversion exportieren* die Option **Dokumenten-Eigenschaften entfernen** markiert ist, dann werden nun auch die *in-STEP BLUE*-spezifischen Textmarken entfernt.
- **Prozess aktualisieren:** Bei der Prozessaktualisierung wird die Konfiguration des Produkttyps eines REQUIREMENTS DOCUMENT nun korrekt aktualisiert.

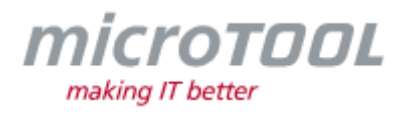

- **Projekte verschieben:** Ab sofort können Projekte wieder in eine andere Organisationseinheit verschoben werden.
- **Prozess aktualisieren:** Die Prozessaktualisierung wurde nicht korrekt ausgeführt, wenn die Lokalisierung aktiviert war. Das wurde behoben.
- **Prozessaktualisierung:** Bei der Prozessaktualisierung bleibt nun die eingestellte Sicht von generierbaren Dokumenten erhalten.
- **Produkte in systemweiten Produktsichten anlegen:** In systemweiten Produktsichten konnten Ordner, nach dem Anlegen des ersten Produktes in einem Ordner, nicht mehr geöffnet werden. Das ist behoben.
- **RegEx-Ausdrücke in Aktionen:** Wenn in der Zustandsaktion Setzen benutzerdefinierter Eigenschaften RegEx-Ausdrücke verwendet wurden, führte das unter Umständen zu Fehlern. Das wurde behoben.
- **Release Burndown Chart:** Im Release-Burndown Chart wurden bei eingestellter Releasegrenze auch Stories berücksichtigt, die zwar dem Sprint zugeordnet waren, aber der Releasegrenze nicht entsprachen. Das wurde behoben.
- **ReqIF-Export mit OLE-Verknüpfungen:** Beim Exportieren nach ReqIF konnte es zu Fehlern kommen, wenn ein Anhang in mehreren OLE-Verknüpfungen mit einem Image-Tag definiert war. Das ist behoben.
- **RIF2-Erweiterung:** Wenn Sie für eine bestehende RIF2-Konfiguration weitere Aufzählungen angelegt haben, wurden die Werte der neuen Aufzählungen falsch ausgegeben. Das ist behoben.
- **Schreibgeschütze Eigenschaften in Projektplänen bearbeiten:** In Projektplänen konnten schreibgeschützte Datumseigenschaften bearbeitet werden und die gesperrte Spalte **Einschränkung** wurde als bearbeitbares Feld angezeigt. Für beide Fälle war jedoch eingestellt, dass die Eigenschaften schreibgeschützt sind. Das wurde behoben.
- **Schreibgeschützte Spalten in Sichten:** In Sichten war es möglich, schreibgeschützte Spalten mit formatierbaren, alphanumerischen Eigenschaften zu bearbeiten. Das wurde behoben.
- **Sichten nach Excel generieren:** Bei der Generierung von Sichten nach Excel wird nun die Dokumentenvorlage nicht mehr ins Arbeitsverzeichnis des auszuführenden Benutzers gespeichert.
- **Sichten nach MS Excel exportieren:** Bei dem Befehl *Sichten nach Excel exportieren* konnte es unter Umständen vorkommen, dass Formeln mit Verweisen auf andere Zellen oder Tabellenblätter, nicht berechnet wurden. Das wurde behoben.
- **Sichten konfigurieren:** Unter Umständen kam es bei der Konfiguration von Sichten zu einem Fehler, da erwartete Eigenschaften nicht gefunden wurden. Das wurde behoben.
- **Sichtenzähler "CounterResetDate":** Unter Umständen konnte es vorkommen, dass bei der Aktion **Sichtenzähler zurücksetzen** der Wert *CounterResetDate* nicht auf das aktuelle Datum zurückgesetzt wurde. Das gleiche Verhalten konnte auch beim Duplizieren der Sicht vorkommen. Beim Ändern bzw. Umbenennen der Sicht wurde der *CounterResetDate* auf das aktuelle Datum gesetzt, obwohl es nicht zurückgesetzt werden sollte. Das ist behoben.
- **Systemweite Sichten öffnen:** Wenn in einem System die Lokalisierung aktiviert war, konnte es passieren, dass systemweite Produktsichten nicht mehr geöffnet wurden. Das wurde behoben.

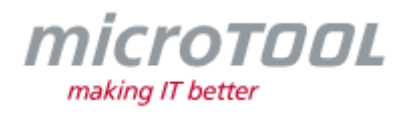

- **Spalte "Eigenschaft zu Stichtag" in systemweiten Sichten:** In systemweiten Sichten zeigt nun die Eigenschaft **Eigenschaft zu Stichtag** für alle dargestellten Projekte und Organisationseinheiten die Werte der Produkte an.
- **Systemweite Produktsichten öffnen:** Unter Umständen konnte beim Öffnen von systemweiten Produktsichten ein Oracle-Fehler auftreten, wenn in der Sicht ein Datumsfilter eingestellt war. Das wurde behoben.
- **Tasks ausführen:** Task in beendeten und archivierten Projekten werden ab sofort nicht mehr ausgeführt.
- **URL öffnen:** Unter Umständen konnten Probleme beim Öffnen einer URL auftreten, wenn diese in einem Formular über einen Button eingebunden war. Das wurde behoben.
- **URL-Eigenschaften übernehmen:** Wenn bei einer URL-Eigenschaft mit der Kardinalität *n* ein Standardwert eingestellt ist, dann wurde dieser bei neuen Einträgen über das Formular nicht übernommen. Das ist behoben.
- **Upgrade auf 6.6 und 6.7:** Beim Aktualisieren von *in-STEP BLUE* auf die Version 6.6 bzw. 6.7 wurden nicht alle Informationen für die Volltextsuche übernommen. Das wurde behoben.
- **Verzögerung des kritischen Pfades berechnen:** Ab sofort wird die längste Verzögerung bei der Ermittlung des kritischen Pfades korrekt berechnet.
- **Verwendung eines falschen Zustandsautomaten bei Lokalisierung:** Wenn Sie die Lokalisierung in einem System aktiviert hatten, wurde in Produktsichten unter Umständen auf den falschen Zustandsautomaten zugegriffen, wenn mehr als tausend Elemente dargestellt wurden. Das ist behoben.
- **VMXT – Aktion "Erzeuge die Produkte eines Typs im Produktfluss":** Wenn im Projektnamen ein Punkt enthalten ist und der Name des Projekts als Platzhalter in der Aktion **Erzeuge die Produkte eines Typs im Produktfluss** für die neuen Produktnamen verwendet wird, dann wird nun die Dateierweiterung der Vorlage des Produkts ebenfalls in den Namen übernommen.
- **VMXT-Dokumente anlegen:** Beim Anlegen eines neuen Dokuments wird nun der Beschreibungstext des Produkttyps im Dokument an die richtige Stelle gesetzt.
- **Wordgenerierung mit Datumseigenschaften:** Bei der Generierung von den Dokumenteigenschaften *is\_lastChange* und *is\_CreateDate* wird die Uhrzeit jetzt nicht mehr mit ausgegeben.
- **Wordgenerierung:** Wenn für den Befehl *In MS Word darstellen* in der Vorlage für die Eigenschaften eine Sortierung definiert war, konnte die Generierung unter Umständen nicht durchgeführt werden. Das wurde behoben.
- **Zeiten erfassen:** Wenn für Zeitarten die Option **Erfassen bis maximal** eingestellt ist, dann wird nun beim Erfassen von Zeiten die Option auch berücksichtigt.
- **Zeiterfassung - Start- und Enddatum von Aktivitäten ändern:** Wenn für eine Aktivität rückwirkend die Istdaten angepasst werden, dann ist die Zeiterfassung ab sofort nur noch für diesen Zeitraum möglich.

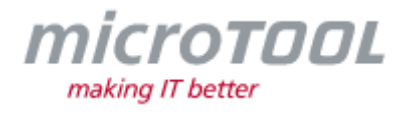

# **7 Support**

Sie haben Fragen? Dann rufen Sie unser Support-Team einfach an oder schreiben Sie an:

#### **microTOOL GmbH**

Software Methoden Training Pettenkoferstraße 4b D-10247 Berlin

Tel. +49 (30) 467086-20 Fax +49 (30) 4644714 E-Mail [service@microtool.de](mailto:service@microtool.de)

Wir wünschen Ihnen viel Spaß bei der Arbeit mit *in-STEP BLUE*!

#### **Die Software ist urheberrechtlich geschützt.**

*in-STEP BLUE* und microTOOL making IT better sind eingetragene Warenzeichen der microTOOL GmbH.

© 2023 microTOOL GmbH, Berlin. Alle Rechte vorbehalten.